### **Using Faust in JUCE Projects**

Julius Smith CCRMA, Stanford University

ADCx-2023, San Francisco

May 15, 2023

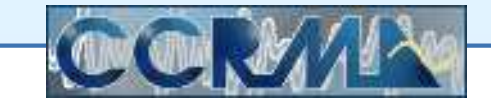

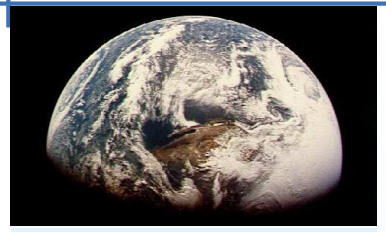

 $F$ aust  $\rightarrow$  [JUCE](#page-7-0)

 $F$ aust  $\rightarrow$  AI  $\rightarrow$  [JUCE](#page-12-0)

# **Faust (Functional AUdio STream)**

<span id="page-1-0"></span>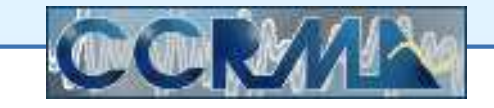

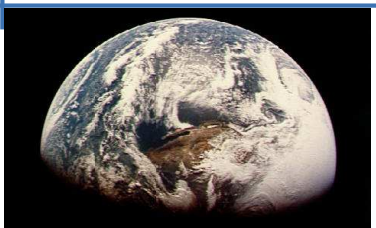

#### **Why Faust?**

- [Faust](#page-1-0)
- [Why Faust?](#page-2-0)
- [Faust](#page-3-0)
- [Faust Overview](#page-4-0)
- [State Space in Faust](#page-5-0)
- [Minimoog in Faust](#page-6-0)

 $F$ aust  $\rightarrow$  [JUCE](#page-7-0)

Faust  $\rightarrow$  AI  $\rightarrow$  [JUCE](#page-12-0)

- **Goal:** *Develop C++ for* audio signal processing *ASAP* • **Results** (for me):
	- **Faust** speeds C++ development by about an *order of magnitude*
	- **ChatGPT-4:** less effective due to *much more debugging time* (code *untested*, *out-of-date*, and occasionally *deranged*)
- In my tests, ChatGPT-4 typically performs *below college level* in *elementary signal processing, complex variables, calculus,* and *Newtonian physics*.
- <span id="page-2-0"></span>• **Writing Faust** *by hand* **is the clear winner for me right now**

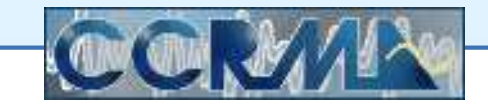

#### **What is Faust? (Functional AUdio STream)**

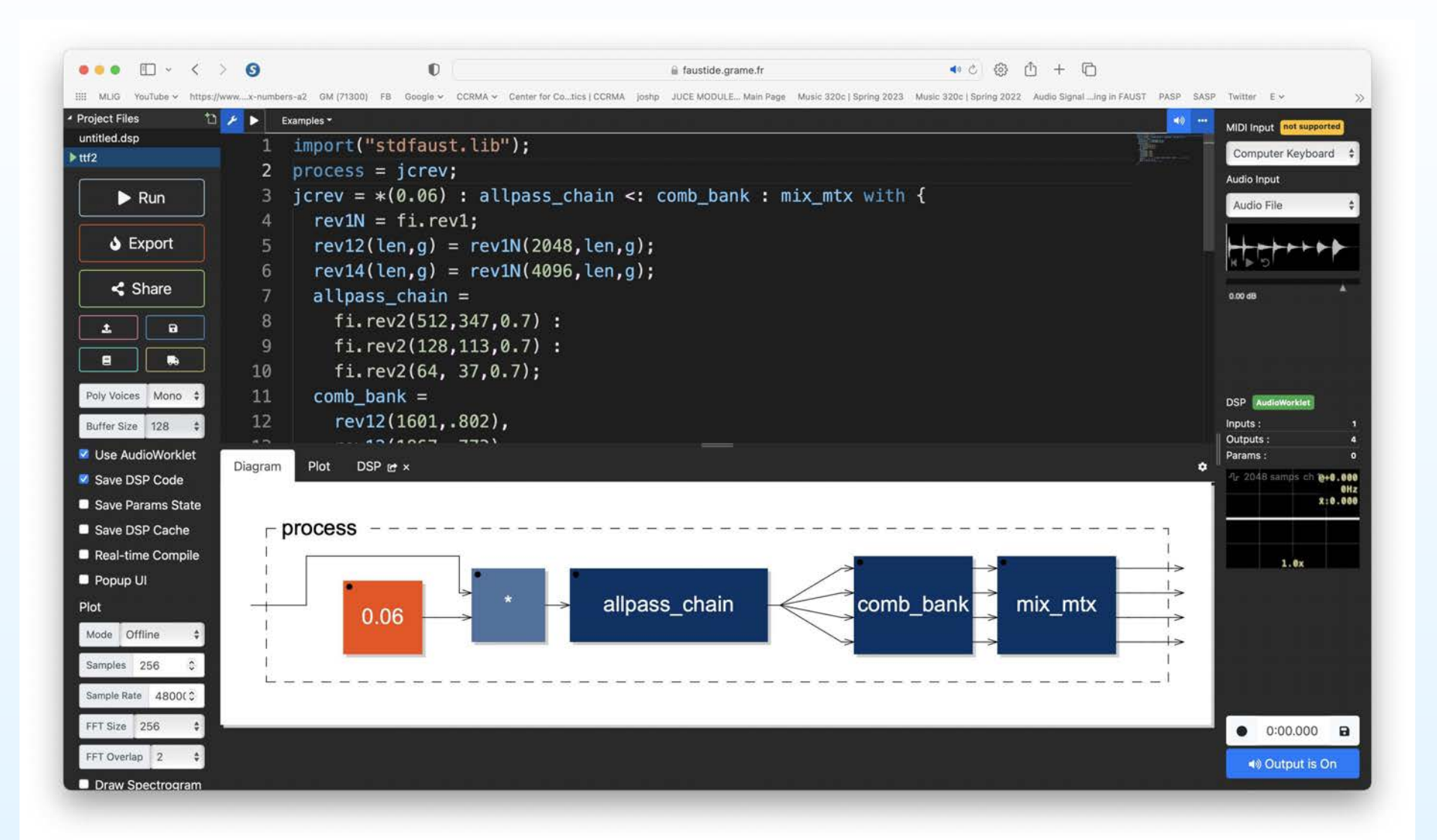

<span id="page-3-0"></span>Faust Online Integrated Development Environment (IDE)

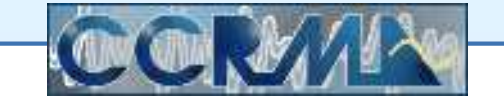

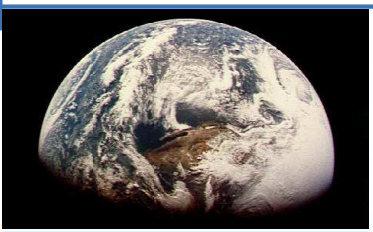

- [Why Faust?](#page-2-0)
- [Faust](#page-3-0)
- [Faust Overview](#page-4-0)
- [State Space in Faust](#page-5-0)
- [Minimoog in Faust](#page-6-0)

 $F$ aust  $\rightarrow$  [JUCE](#page-7-0)

Faust  $\rightarrow$  AI  $\rightarrow$  [JUCE](#page-12-0)

#### **Faust Overview**

- Excellent *domain-specific language* for specifying block diagrams
- A *block diagram* is an *audio processor* with *multiple I/O streams*
- Especially natural for *left-to-right signal flow with feedback loops*
- *Function definitions* compile into *block-diagrams*
	- Block diagrams easy to check (automatically drawn by compiler)
	- When it looks right, it's usually right
	- No debugging on the sample level
	- This is mainly where I get my order-of-magnitude acceleration
- Generates C++ or any of several other back-end languages (C, C#, CMajor, Java, JAX, Julia, Rust, wasm, . . .)
- *GUI primitives* in the language enable useful *standalone programs*
- <span id="page-4-0"></span>• *Architecture files* provide support for many platforms (Linux, Mac, Windows, Browser, Unity, JUCE, Android, iOS, VCVRack, Owl, Bela, Teensy, ...)

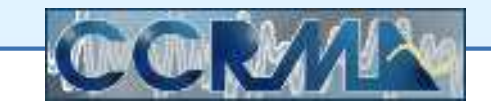

#### **Generality: State Space Formulation in Faust**

process = si.bus(p) <: D,  $(Bd : vsum(N)^*(A), x0 : vsum(N) : C)$  :> si.bus(q)

Bd =  $par(i, p, mem)$  : B; // input delay needed for conventional definition  $vsum(N) = si.bus(2*N)$  :>  $si.bus(N)$ ; // vector sum of two N-vectors impulse =  $1-1$ '; // unit step minus delayed unit step  $x0 = par(i, N, i * impulse); // initial state =  $(0, 1, 2, 3, ..., N-1)$$ 

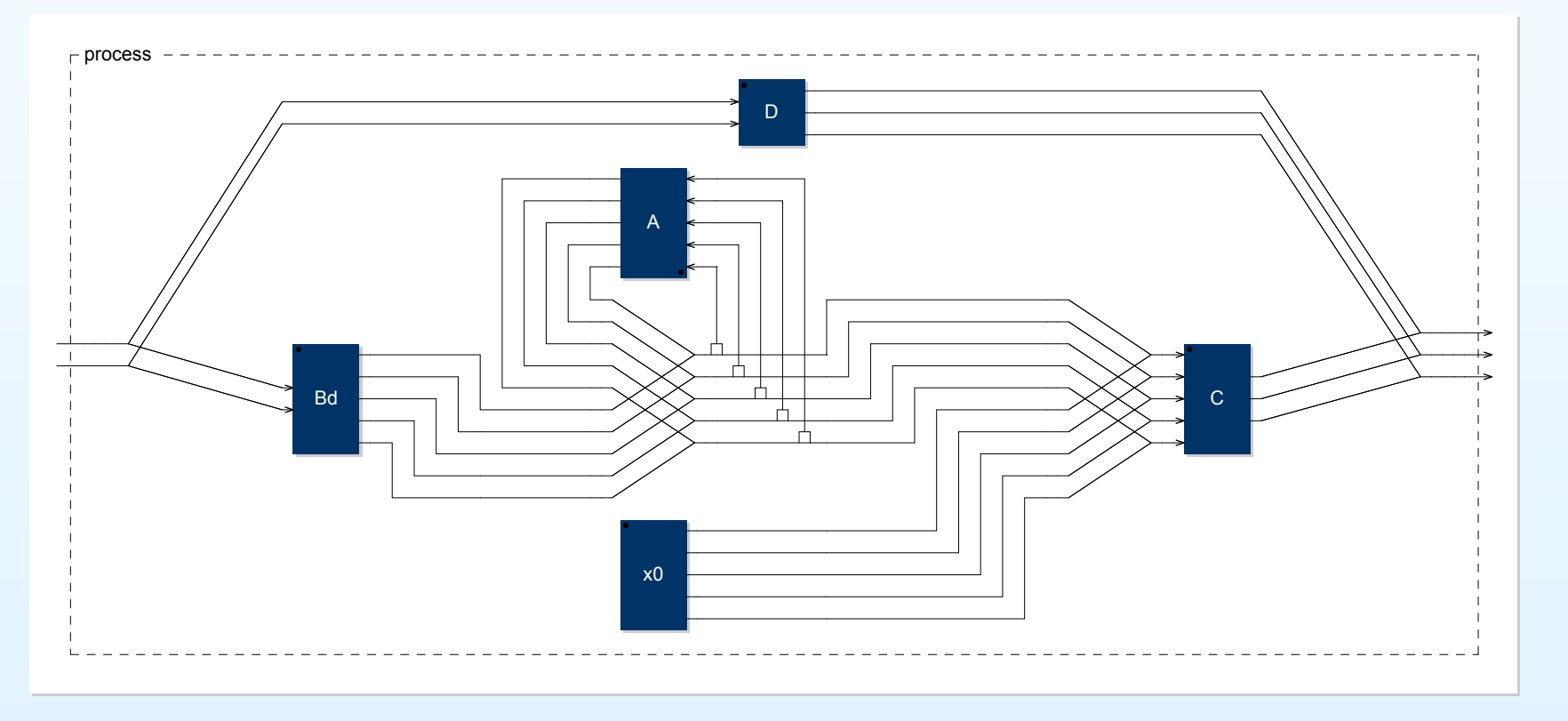

<span id="page-5-0"></span>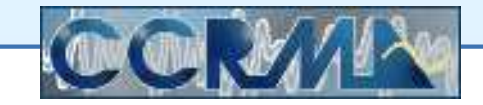

#### **Faust Standalone App (**≈**Minimoog)**

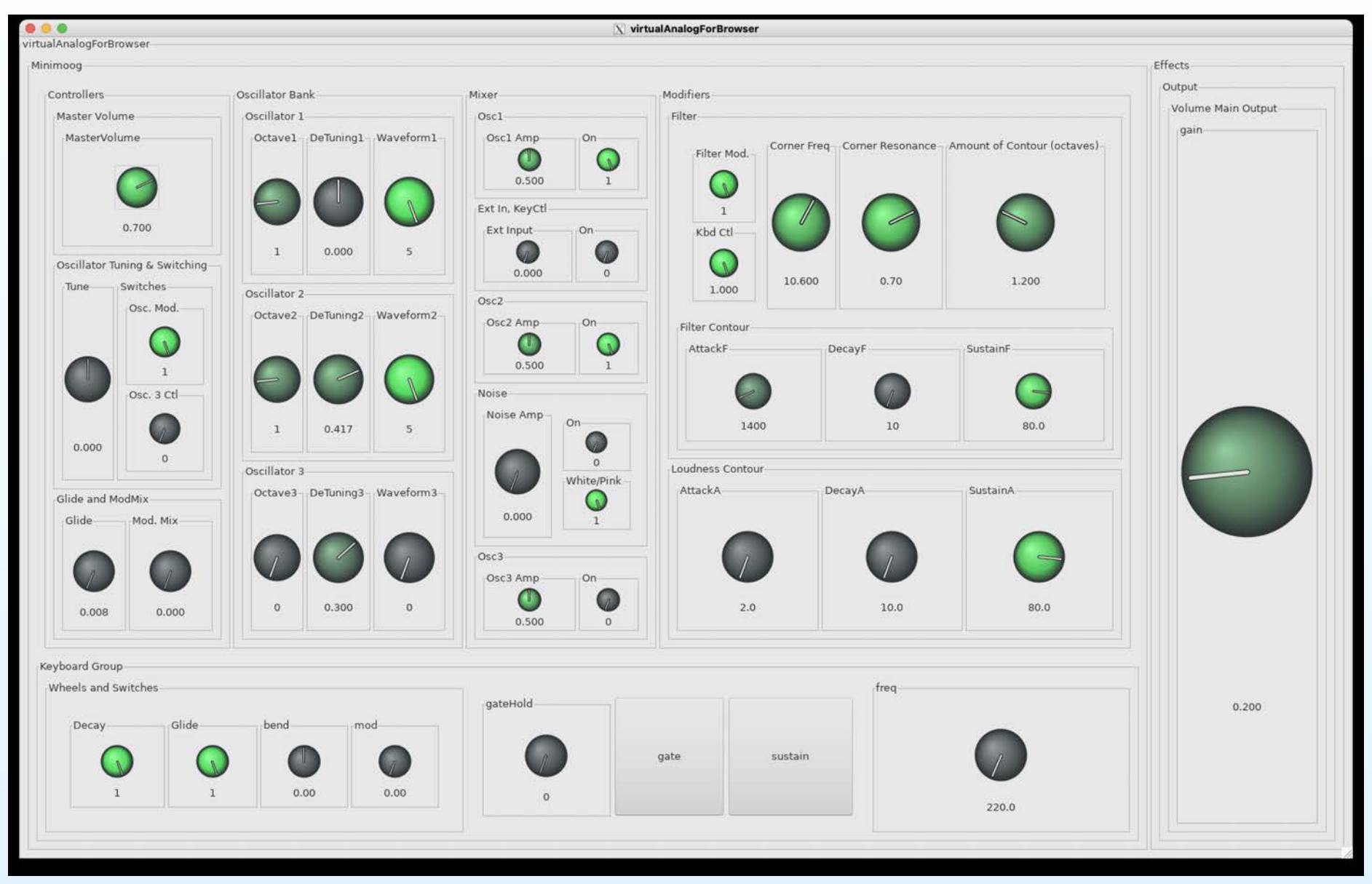

faust2caqt

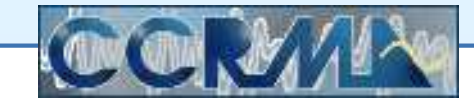

<span id="page-6-0"></span>

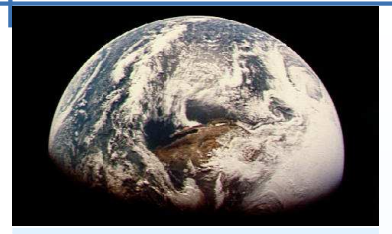

 $F$ aust  $\rightarrow$  [JUCE](#page-7-0)

 $F$ aust  $\rightarrow$  AI  $\rightarrow$  [JUCE](#page-12-0)

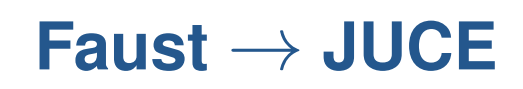

<span id="page-7-0"></span>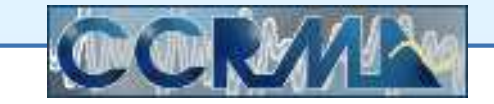

### **Faust App to JUCE Plugin via** faust2juce

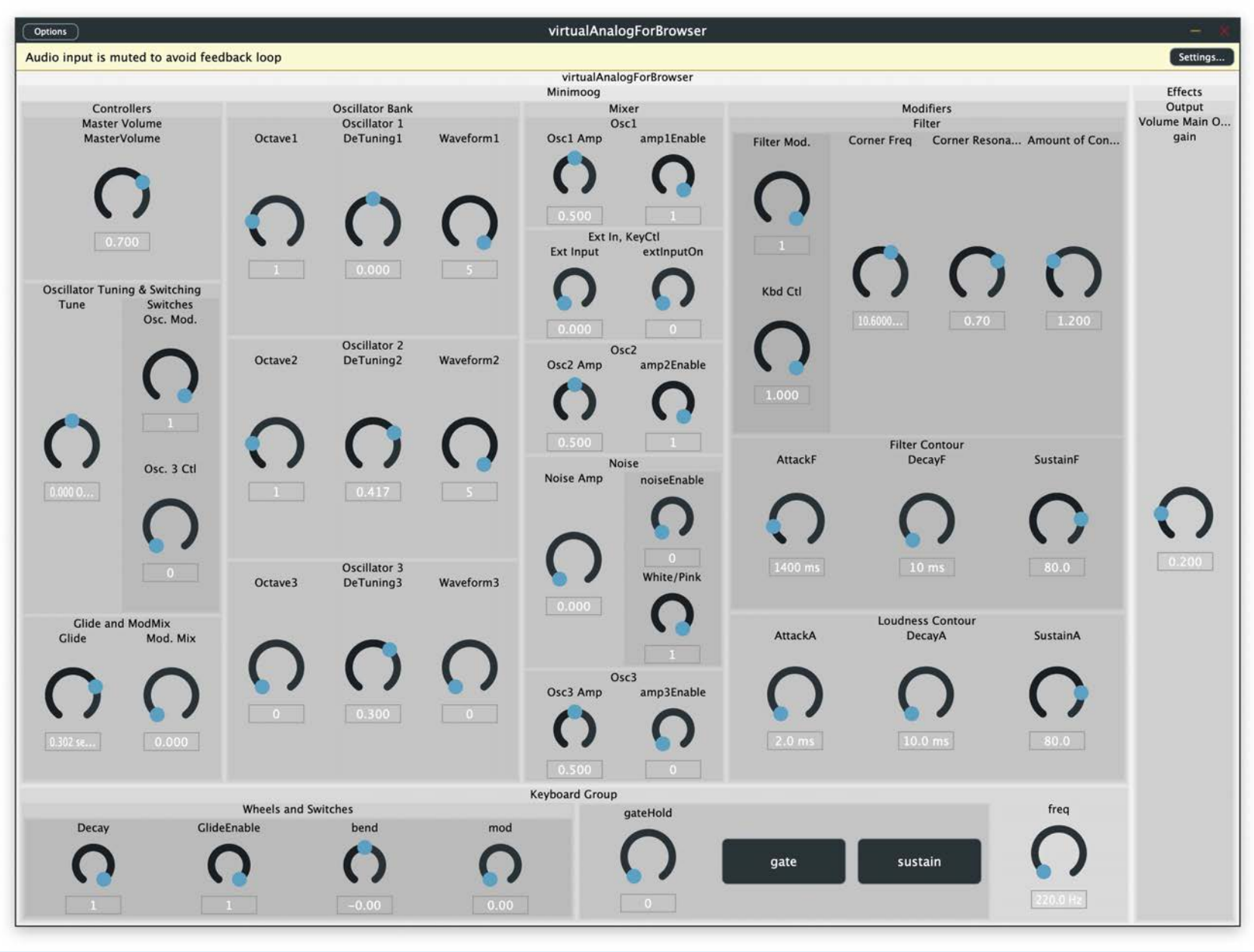

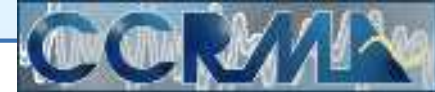

<span id="page-8-0"></span>

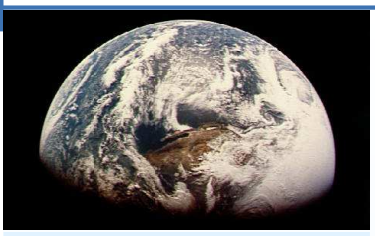

- $F$ aust  $\rightarrow$  [JUCE](#page-7-0)
- [Minimoog to JUCE](#page-8-0)
- [Faust to JUCE](#page-9-0)
- [Plugin GUI Magic](#page-10-0)
- [Faust Parameters](#page-11-0)

Faust  $\rightarrow$  AI  $\rightarrow$  [JUCE](#page-12-0)

## **Faust to JUCE**

- Faust *standalone apps* are great for initial testing (faust2caqt,. . .)
	- faust2juce (bash script) wraps a JUCE project around that
- For *audio plugins* (AU, VST, . . .), we often need *bypassable modules:*
	- Generate header files from Faust (osc.h, vcf.h, etc.)
	- Manage bypass in C++ (juce::AudioProcessor::processBlock())
- More general GUIs:
	- Usually programmed directly in C++ (juce::Component::paint())
	- JUCE Team is working on *Web-view based GUIs* (embedded browsers)
	- My own GUIs are "fast research prototypes"
		- Originally in Projucer's (deprecated) GUI Editor (fine)
		- Now using Daniel Walz's *Plugin GUI Magic* (PGM):

<span id="page-9-0"></span>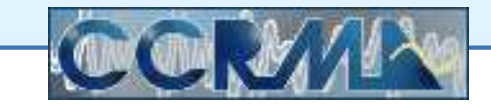

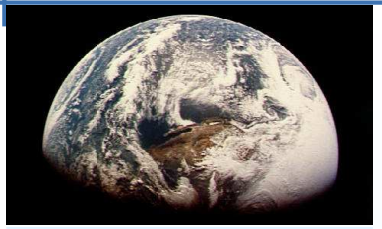

## **JUCE GUI using Foleys Plugin GUI Magic (PGM)**

[Faust](#page-1-0)

#### $F$ aust  $\rightarrow$  [JUCE](#page-7-0)

- [Minimoog to JUCE](#page-8-0)
- **[Faust to JUCE](#page-9-0)**
- [Plugin GUI Magic](#page-10-0)
- [Faust Parameters](#page-11-0)

Faust  $\rightarrow$  AI  $\rightarrow$  [JUCE](#page-12-0)

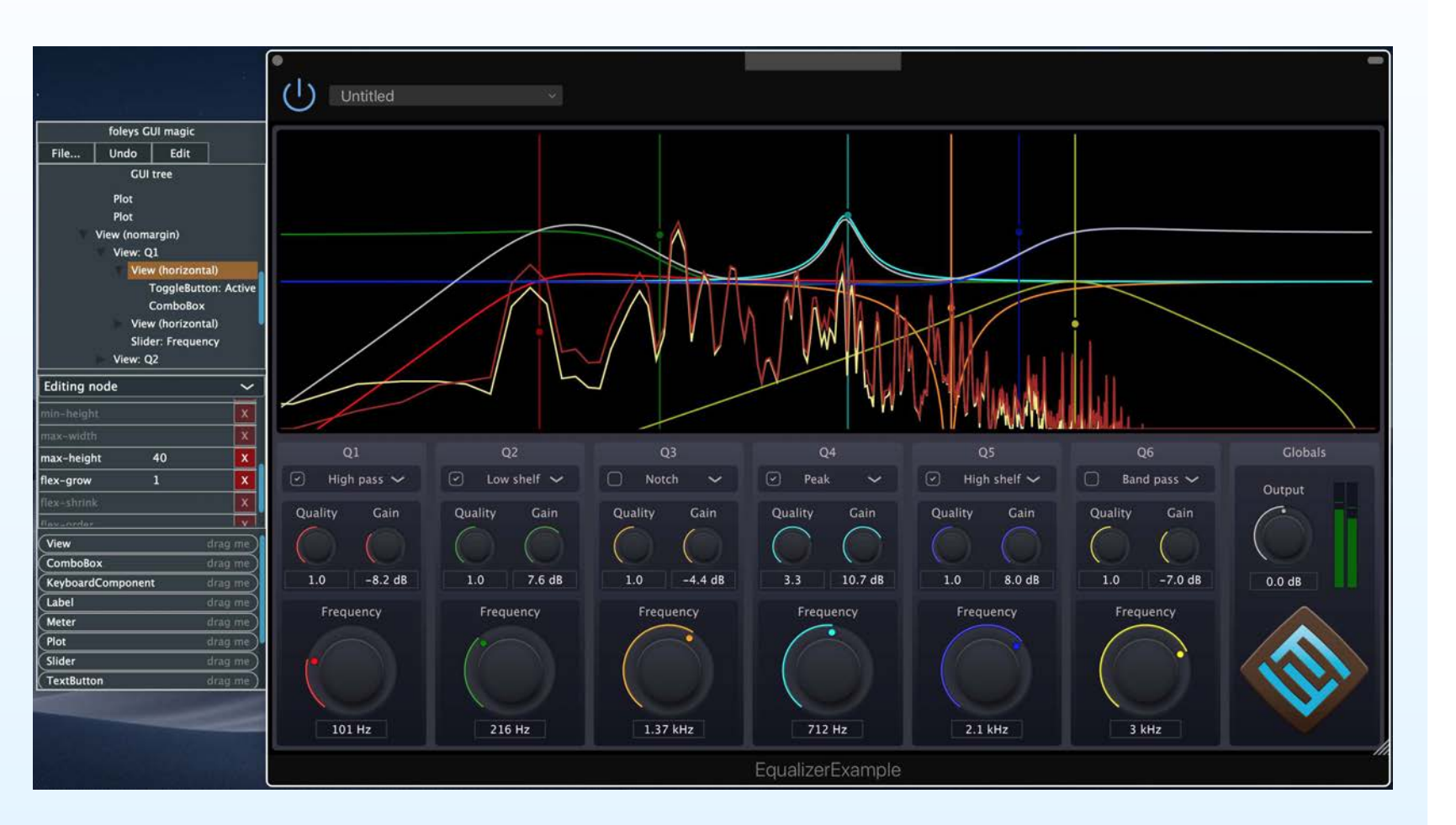

<span id="page-10-0"></span>Create Faust parameter-wrappers and hook them up here

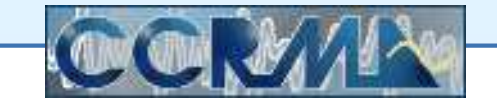

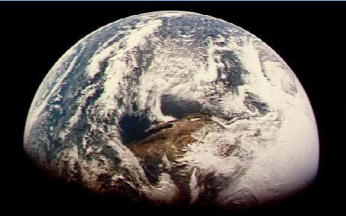

 $F$ aust  $\rightarrow$  [JUCE](#page-7-0)

- [Minimoog to JUCE](#page-8-0)
- [Faust to JUCE](#page-9-0)
- [Plugin GUI Magic](#page-10-0)
- [Faust Parameters](#page-11-0)

Faust  $\rightarrow$  AI  $\rightarrow$  [JUCE](#page-12-0)

## **Faust Parameter Binding**

Parameters are different in Faust and JUCE:

- *Faust parameters live in the DSP module* (e.g., hslider state)
	- Faust GUIs *point* to DSP state variables (e.g., &fHslider0)
	- Faust parameters (FAUSTFLOAT) *assumed atomic in hardware*
- JUCE audio plugin parameters live in both the AudioProcessor and (optional) AudioProcessorEditor
	- Each parameter has a set of *listeners*
	- Each GUI element has a set of *listeners*
	- GUI elements "attach" to parameters that listen to them
	- *"Raw parameter"* pointers also available (more like Faust)
	- Each parameter exists in *two or three places* that must be *synchronized*
- <span id="page-11-0"></span>• Question: Can a juce::AudioProcessorParameter *raw-pointer* "refer to" a *Faust state-variable* address?

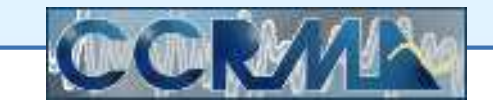

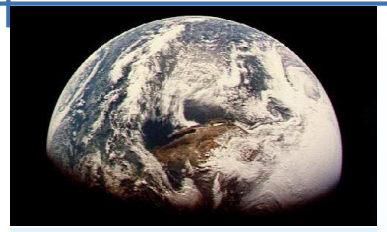

 $F$ aust  $\rightarrow$  [JUCE](#page-7-0)

 $Faust \rightarrow Al \rightarrow JUCE$  $Faust \rightarrow Al \rightarrow JUCE$ 

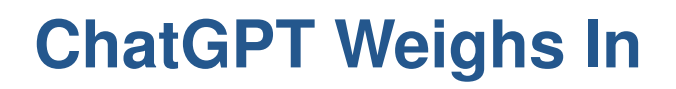

<span id="page-12-0"></span>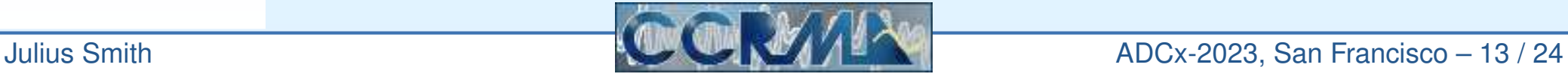

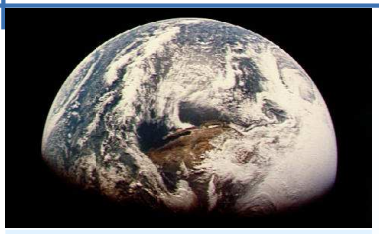

 $F$ aust  $\rightarrow$  [JUCE](#page-7-0)

Faust  $\rightarrow$  AI  $\rightarrow$  [JUCE](#page-12-0)

- [ChatGPT-4 params](#page-13-0)
- [Faust Param Refs](#page-14-0)
- [Fast Faust Params](#page-15-0)
- Faust to C<sub>++</sub>
- [ChatGPT Translations](#page-17-0)
- [Conclusions](#page-18-0)

**Ask ChatGPT-4: Can JUCE Use Faust Parameters?**

#### **Prompt:**

... can I make my [JUCE] gain parameter refer to a pre-existing memory location? ...

#### **ChatGPT-4:**

Yes, you can make the gain parameter refer to a pre-existing memory location. You can create your own custom parameter class by inheriting from juce::RangedAudioParameter and overriding the getValue, setValue, and getDefaultValue methods. Here's an example of how to create a custom parameter class that refers to an existing memory location:

<span id="page-13-0"></span>While the suggested code was incomplete, it had the right general idea, and was easily completed by referring to juce AudioParameterFloat.cpp et al.

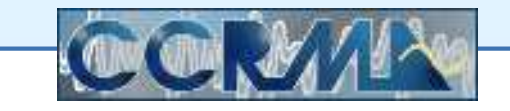

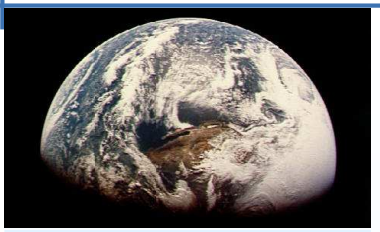

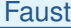

 $F$ aust  $\rightarrow$  [JUCE](#page-7-0)

- Faust  $\rightarrow$  AI  $\rightarrow$  [JUCE](#page-12-0)
- [ChatGPT-4 params](#page-13-0)
- [Faust Param Refs](#page-14-0)
- [Fast Faust Params](#page-15-0)
- [Faust to C++](#page-16-0)
- [ChatGPT Translations](#page-17-0)
- [Conclusions](#page-18-0)

**Use Faust Parameter References as JUCE Parameters?**

I decided *no,* because:

- We already have std::atomic<float>\* *raw pointers*
- Copies can be refreshed after every *set-parameter* event (such as a MIDI controller message)
- In processBlock(), each Faust compute() can run to the next MIDI timestamp followed by parameter refresh

<span id="page-14-0"></span>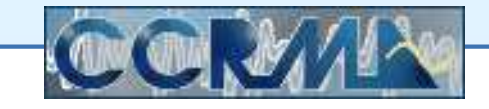

#### **Minimum Latency Faust Processing**

JUCE Pseudo-Code (see also juce::SynthesiserVoice::renderNextBlock()):

```
processBlock (... audioBuffer, ... midiMessages) {
  int currentTime = 0;
  for (auto m : midiMessages ) {
    int nextEventTime = m.getTimeStampSamples(); // MIDI timestamp
    if (nextEventTime > currentTime) // compute audio to nextEventTime:
      faustModule.compute(nextEventTime - currentTime,
            faustBuffersAtCurrentTime()); // pointers into audioBuffer
    processMidiMessage(m); // JUCE parameters possibly set
    currentTime = nextEventTime; // refresh Faust parameters
    *faustParam1Address = *juceParamRawPointer1;
    *faustParam2Address = *juceParamRawPointer2;
    ...
  }
  int remainingSamples = audioBuffer.getNumSamples() - currentTime;
  faustModule.compute(remainingSamples, faustBuffersAtCurrentTime());
}
```
<span id="page-15-0"></span>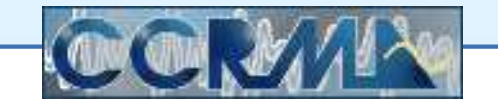

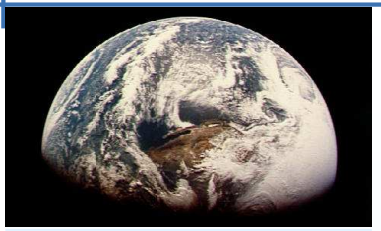

### **ChatGPT-3.5 Can "Sort of" Translate Faust to C++**

[Faust](#page-1-0)

 $F$ aust  $\rightarrow$  [JUCE](#page-7-0)

Faust  $\rightarrow$  AI  $\rightarrow$  [JUCE](#page-12-0)

- [ChatGPT-4 params](#page-13-0)
- [Faust Param Refs](#page-14-0)
- [Fast Faust Params](#page-15-0)
- [Faust to C++](#page-16-0)
- [ChatGPT Translations](#page-17-0)
- [Conclusions](#page-18-0)

Why would anyone want to translate Faust to C++ when Faust *compiles* to C++? Possible reasons:

- 1. Squeeze out more performance (e.g., SIMD)
- 2. Convert pattern-matching "macro arguments" to arguments changeable at run time

My motivation was case 2:

- Faust's fi.lowpass(Order,cutoffHz) requires Order be fixed at compile time (for recursive pattern matching)
- I needed *all* orders available between 1 and 50 or so (that's a lot of Lowpass instances managed in some pointer array)
- Could I rewrite fi.lowpass in C++ using ChatGPT?
- Yes! ChatGPT-3.5 got me most of the way there in one iteration
- <span id="page-16-0"></span>• As a side task, Faust comments were converted to Doxygen format

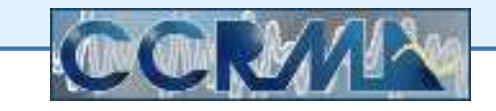

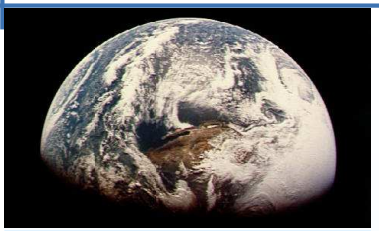

#### **Easier ChatGPT Translations**

[Faust](#page-1-0)

 $F$ aust  $\rightarrow$  [JUCE](#page-7-0)

Faust  $\rightarrow$  AI  $\rightarrow$  [JUCE](#page-12-0)

- [ChatGPT-4 params](#page-13-0)
- [Faust Param Refs](#page-14-0)
- [Fast Faust Params](#page-15-0)
- [Faust to C++](#page-16-0)
- [ChatGPT Translations](#page-17-0)
- [Conclusions](#page-18-0)

The following were much easier than Faust-to-C++ translation using ChatGPT-3.5:

- MATLAB/Octave to Python
- MATLAB/Octave to C++
- Convert randomly commented C++ to Doxygen-format comments
- Write C++ *unit tests* for given C++ functions (debugging needed)

<span id="page-17-0"></span>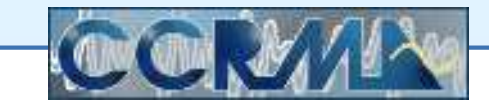

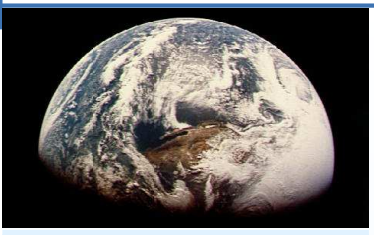

 $F$ aust  $\rightarrow$  [JUCE](#page-7-0)

- Faust  $\rightarrow$  AI  $\rightarrow$  [JUCE](#page-12-0)
- [ChatGPT-4 params](#page-13-0)
- [Faust Param Refs](#page-14-0)
- [Fast Faust Params](#page-15-0)
- Faust to C<sub>++</sub>
- [ChatGPT Translations](#page-17-0)
- [Conclusions](#page-18-0)

## **Conclusions**

- Faust is an excellent source of signal-processing functions that are easily incorporated into JUCE projects
- Writing Faust manually, leveraging Faust Libraries, is still best
	- ChatGPT-4 knows JUCE pretty well, but may use *old, obsolete API* (Most debugging time was upgrading the API and repairing "lapses") • We need **"JUCE-GPT"**
		- == C++ assistant fine-tuned on latest JUCE Distribution
- More about *Butterworth Faust-to-C++ translation* and others on "Faust Day" at CCRMA this Saturday (free online and in-person): <https://ccrma.stanford.edu/events/faust-day-ccrma-whats-with-faust-in-2023>
- <span id="page-18-0"></span>• ChatGPT-4 is most useful right now for
	- general-purpose C++ development,
	- well-known language translations,
	- writing unit tests,
	- formatting comments,
	- and of course much more

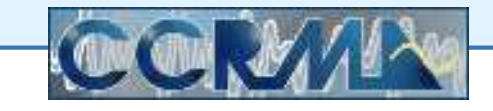

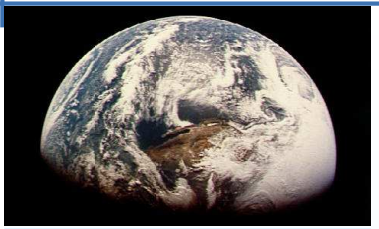

#### **In Closing**

**Prompt:**

[Faust](#page-1-0)

 $F$ aust  $\rightarrow$  [JUCE](#page-7-0)

Faust  $\rightarrow$  AI  $\rightarrow$  [JUCE](#page-12-0)

- [ChatGPT-4 params](#page-13-0)
- [Faust Param Refs](#page-14-0)
- [Fast Faust Params](#page-15-0)
- [Faust to C++](#page-16-0)
- [ChatGPT Translations](#page-17-0)
- [Conclusions](#page-18-0)

Write a limerick about JUCE

#### **ChatGPT-4:**

There once was a toolkit named JUCE, For audio apps, it let loose. With its code so concise, It's as nice as spiced rice, In the [our] world of sound, it's a deuce!

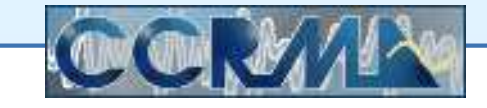

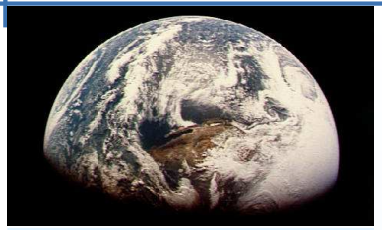

 $F$ aust  $\rightarrow$  [JUCE](#page-7-0)

 $F$ aust  $\rightarrow$  AI  $\rightarrow$  [JUCE](#page-12-0)

[Other ChatGPT Help](#page-20-0)

## **More ChatGPT Fun and Profit**

<span id="page-20-0"></span>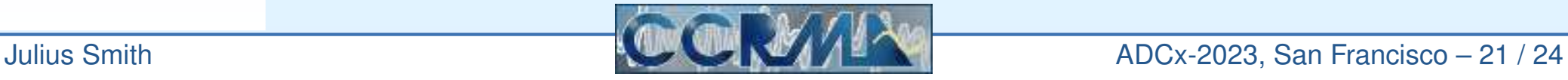

#### **Improved** createParameterLayout()

#### **Prompt:**

In C++ using the JUCE framework, write createParameterLayout() to return a parameter layout based on the following abbreviated notation: <type> <name> <min>  $\leq$  default>  $\leq$  max>. Type bool only has a default. Type choice additionally has choices specified as a string enclosed in curly braces. For example, "int myInt 0 10 100" denotes an int ranging from 0 to 100 with a default value of 10:

```
int freqHz 20 440 8000
float gainDB -80 -10 0
bool enable true
choice waveform 0 1 3 {"Saw", "Triangle", "Square", "Sine"}
```
#### **ChatGPT-4:**

Now, you can create the parameter layout using the provided abbreviated notation: ...

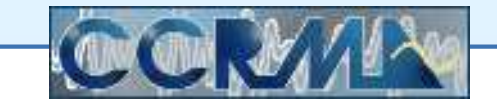

### **Improved** createParameterLayout()

#### **ChatGPT-4:**

Now, you can create the parameter layout using the provided abbreviated notation:

```
juce::String parameterData = R"(
int freqHz 20 440 8000
float gainDB -80 -10 0
bool enable true
choice waveform 0 1 3 {"Saw", "Triangle", "Square", "Sine"})";
```
auto layout = createParameterLayout(parameterData);

#### Debugging was needed for choice.

The method was sound, but there was disorientation in the choice details. Everything else was right on.

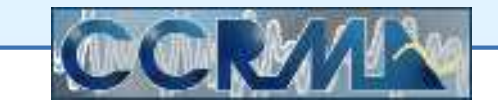

### **Summary of ChatGPT Experience to Date**

Current take-aways (changing fast!):

- **ChatGPT-3.5 saved much time** translating Faust's Butterworth filter design functions to C++, maybe by an order of magnitude
- **ChatGPT-4 has a much better grip on the Faust language** than v3.5
- Even when way off overall, it often has good coding ideas and usable outputs
- **Unit tests** (or equivalent) with 100% coverage are *important and required*
- **Faust** is understandably **less well known** compared to mainstream languages
- **Writing Faust manually is normally faster than debugging ChatGPT's C++ in the field of signal-processing**

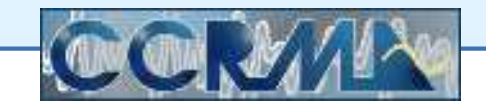